# **ΔΙΑΔΙΚΑΣΤΙΚΟΣ ΠΡΟΓΡΑΜΜΑΤΙΣΜΟΣ**

**5η Εβδομάδα: Χρήση Αλφαριθμητικών και Συναρτήσεις Διαχείρισης Αλφαριθμητικών**

### Αναφορές

Οι διαφάνειες της διάλεξης στηρίζονται, εν μέρει, σε υλικό παραδόσεων παλαιότερων ετών του **Τμήματος Ηλεκτρολόγων Μηχανικών και Τεχνολογία Υπολογιστών του Πανεπιστημίου Πατρών** καθώς και του **Τμήματος Πληροφορικής του Πανεπιστήμιο Κύπρου.**

# Βιβλιοθήκες στη C

**Βιβλιοθήκη είναι μια συλλογή μεταγλωττισμένων μονάδων πο μπορούν να συνδεθούν (linked) στα προγράμματά μας μέσω των διεπαφών (header files - interfaces) που παρέχουν.**

Με άλλα λόγια κάθε βιβλιοθήκη **αποτελείτε από δυ**αδικά σε object code (\*.o) που περιέχουν υλοποιήσεις ό[λων των](http://ftp.gnu.org/gnu/glibc/) συναρτήσεων που έχουν δηλωθεί στα αρχεία επικεφαλίδω

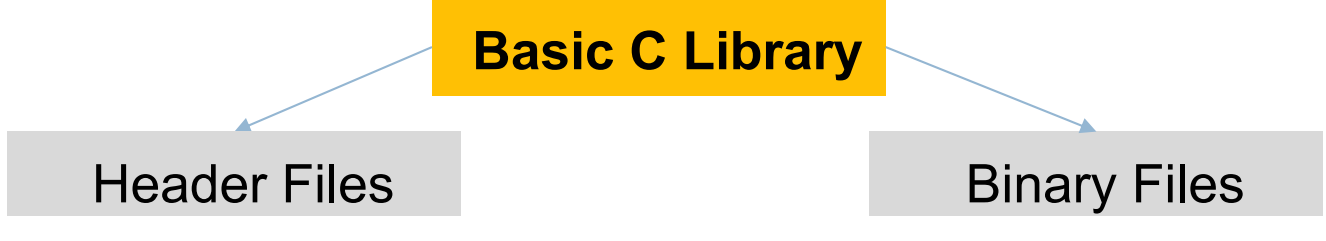

• <stdio.h> **είναι η διεπαφή (interface) που περιέχει συναρτήσεις I/O.** 

**Πηγαίος κώδικας της βασικής βιβλιοθήκης: http://ftp.gnu.** 

# Βιβλιοθήκες στη C

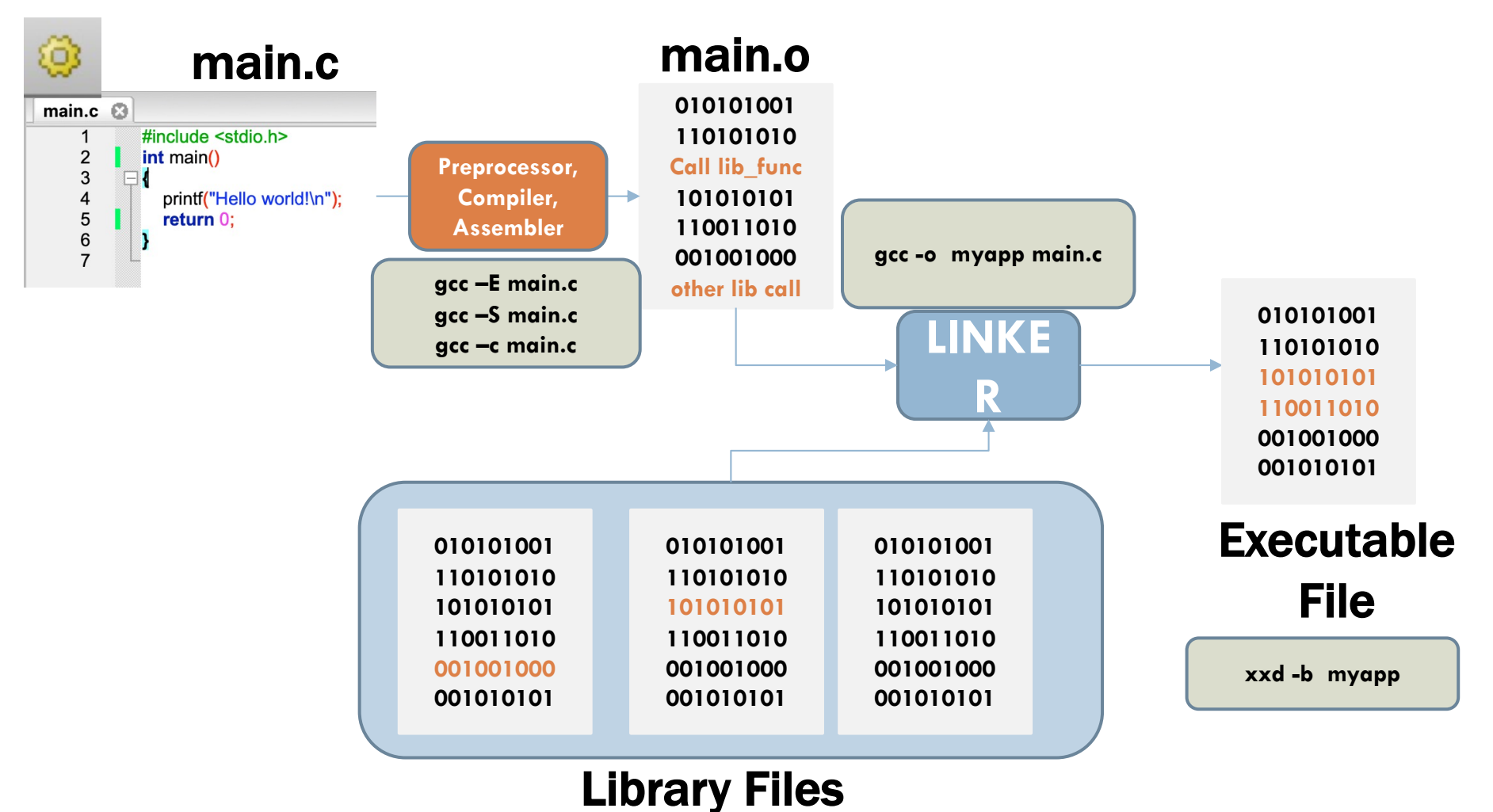

# Συχνές λειτουργίες με string

Υπάρχουν κάποιες λειτουργίες που είναι πολύ συχνές πάνω σε Strings.

### **Παραδείγματα**

¨**Compare:** Σύγκριση δυο strings

- ¨**Copy:** Αντιγραφή από ένα string σε άλλο
- **□** ολόκληρο ή μέρος του.

¨**Concat:** σύνδεση δυο strings

¨**Substring**: εύρεση συμβολοσειράς σε μια μεγαλύτερη ακολουθία

**Η Βιβλιοθήκη <String.h> περιέχει συναρτήσεις για όλα τα πιο πάνω. Για εξάσκηση θα υλοποιήσουμε κάποιες από τις συναρτήσεις μόνοι μας**

**2-4**

# Η Βιβλιοθήκη string.h

- ¨Το αρχείο επικεφαλίδα (header file), string.h παρέχει συναρτήσεις για χειρισμό strings
- ¨Περιέχει Διάφορες Συναρτήσεις, π.χ.,
- ¤ **strlen(s),** υπολογίζει το μέγεθος του string
- ¤ **strcpy(s1,s2),** αντιγράφει το s2 στο s1
- ¤ **strcat(s1,s2),** προσθέτει το s2 στο s1.
- ¤ **strcmp(s1,s2),** συγκρίνει το s1 με s2 και επιστρέφει **θετική τιμή εάν s1 μεγαλύτερο** (αλφαβητικά) από το s2, **μηδέν αν είναι ίσα**, και **αρνητική τιμή εάν s1 μικρότερο από s2**.
	- **(Η σύγκριση γίνεται βάση του πίνακα ASCII)**

### Συναρτήσεις βασικής βιβλιοθήκης για αλφαριθμητικά

¨πρότυπα στο string.h ¨**char** \*strcpy (**char** \*, **const char** \*) ; ¨**int** strcmp (**const char** \*, **const char** \*) ; ¨**char** \*strcat (**char** \*, **const char** \*) ; ¨**char** \* strtok(**char** \*, **const char** \*); ¨**char** \*strchr (**const char** \*, **char**) ; ¨**size\_t** strcspn(**const char** \*, **const char** \*); ¨**size\_t** strlen (**const char** \*) ;

**size\_t -> 64-bit σε x64**

⊡και άλλες συναρτήσεις...

# Δήλωση και ανάθεση τιμής σε αλφαριθμητικό

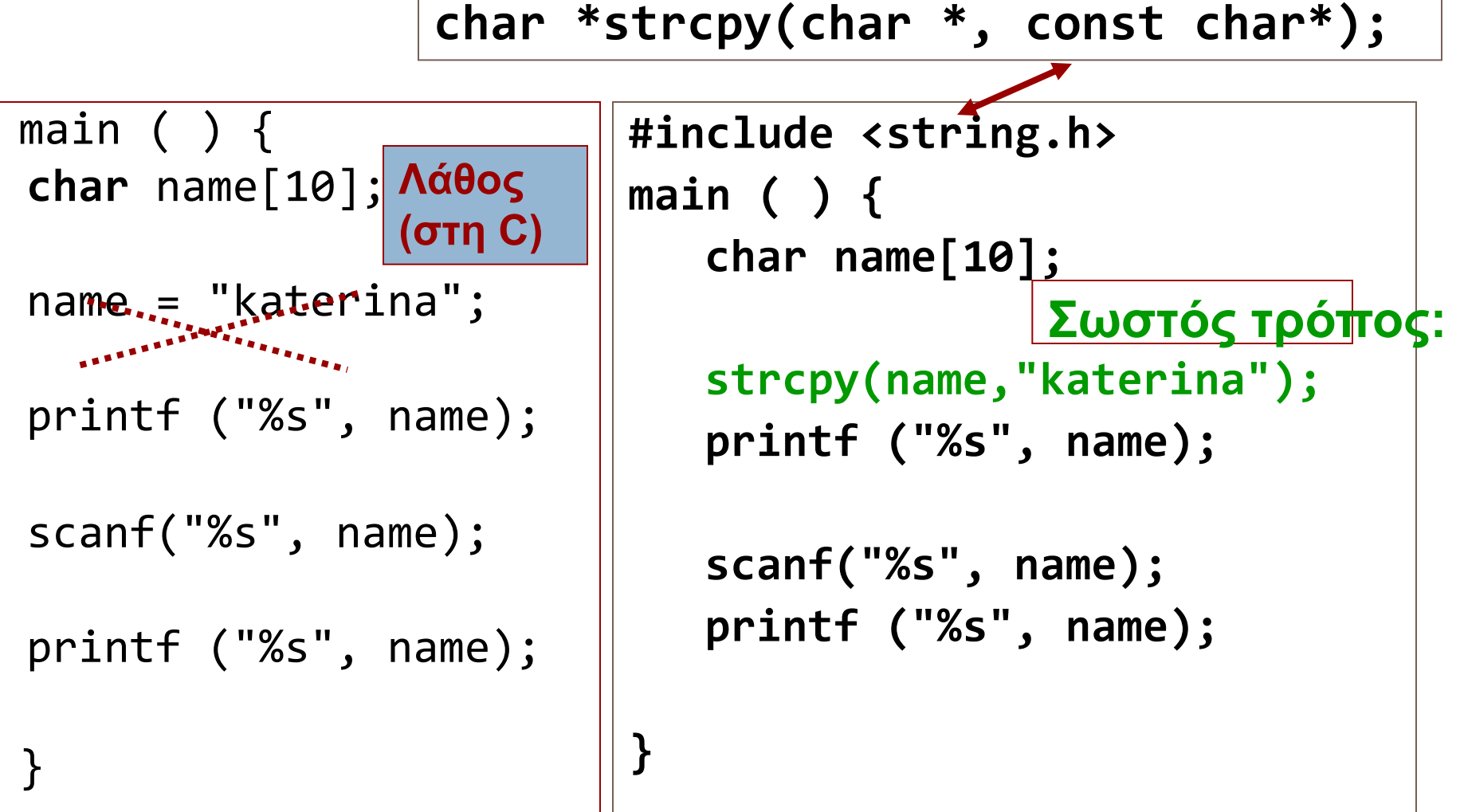

**7**

## Άλλο εννοεί εδώ…

#### **#include <stdio.h>**

```
int main( )
{
```

```
char name[100] ="Katerina";
char user[100] ="";
```

```
printf("Enter your name:");
while (user != "Katerina") {
      scanf("%s",user); 
      }
```

```
printf("Hello %s\n", user);
```
¨**Δεν κάνει** αυτό που χρειάζεται!!!

- ¨Τι κάνει;
- **□** Συγκρίνει τη θέση που αρχίζει ο user με τη θέση στην οποία είναι αποθηκευμένο το "Katerina".

 $\Box$ Η συνάρτηση strlen μετρά το μέγεθος ενός String.

π.χ. char msg[10]="HELLO"

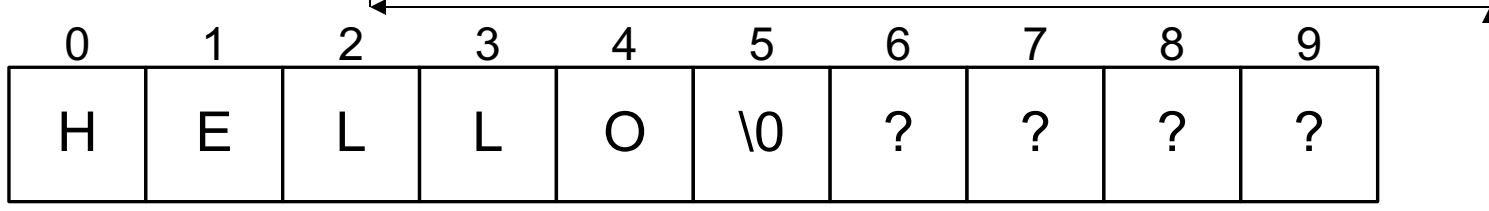

#### **printf("%d", strlen(msg));**

**Εκτυπώνει:** 5.

Δηλαδή τον αριθμό των χαρακτήρων έως το \0

#### Προσοχή!!!

Tο strlen **δεν** μας λέει το μέγιστο μέγεθος του string.

Αυτό είναι 10 χαρακτήρες και το ξέρουμε πριν το compile ή με «printf("%ld", **sizeof msg**);»

```
#include <stdio.h>
```

```
#include <string.h>
```
}

```
int main()
{
    char x[10] = "123456";
    printf("%d", strlen(x));
    return 0;
```
¨Ξέρουμε ότι η strlen είναι έτοιμη συνάρτηση. ¨Για εξάσκηση, θα την υλοποιήσουμε μόνοι μας

#### **ΑΣΚΗΣΗ**

¨Γράψετε την συνάρτηση: **int mystrlen(char c[])** που μέτρα το μέγεθος ενός string. Η συνάρτηση επιστρέφει το μήκος του string

### ¨**Tι θα επιστρέψει?**

- ¤ mystrlen("abc") **=> 3**
- ¤ char x[10] = "123456" ; mystrlen(x); **=> 6**
- ¤ mystrlen("abc abc") **=> 7**

### **Αλγόριθμος**

¨Διάβασε το string από την αρχή μέχρι να βρεις το \0.

¨Σε κάθε βήμα αύξησε κάποιο μετρητή κατά 1.

M A R I A A 0 1 2 3 4 5 \0 ? ? ? 6 . . 19 **name**

### **Ερώτηση**

¨Γιατί δεν μπορούμε να πάμε κατευθείαν στο τέλος του String (για να βρούμε κατευθείαν το μέγεθος);

```
#include <stdio.h>
```

```
int mystrlen (char s[])
{
  int i=0;
  while (s[i] := ' \ 0')i++;
     return i;
}
```

```
int main()
{
       char x[10] = "123456" ;
       printf("%d", 
       mystrlen(x));
       return 0;
}
```
## Η συνάρτηση strcpy()

H συνάρτηση strcpy(ma, mb) αντιγράφει το **mb** στο ma π.χ. **Πρίν**

![](_page_14_Picture_248.jpeg)

```
int main()
```

```
{
```
}

char ma[10]; char mb[10]="HELLO";

strcpy(ma,mb);

![](_page_14_Picture_249.jpeg)

printf("ma=%s and mb=%s", ma, mb);

# Υλοποίηση της strcpy()

□Υλοποιήστε την συνάρτηση mystrcpy(char to[], char from[])

- η οποία αντιγράφει τo String b στο String a
- Αλγόριθμος

Για κάθε στοιχείο from[i] αντίγραψε το from[i] στην θέση to[i], μέχρι να φτάσεις στο \0.

# Υλοποίηση της strcpy()

#### #include <stdio.h>

}

#### **void mystrcpy(char to[ ], char from[ ]) {**

```
int i=0;
 while (from[i] != '\0') {
                to[i] = from[i];i++;}
      to[i]='\0;
return;
```
#### **Πρίν**

![](_page_16_Picture_255.jpeg)

#### **Μετά**

![](_page_16_Figure_7.jpeg)

### memcpy, memmove, memset

**void pointer ως ειδοποίηση ότι μπορείτε να του περάσετε οποιοδήποτε είδος δείκτη**

### **void \***memcpy(**void** \*dest, **const void \*** src, **size\_t** n)

**Η strcpy () προορίζεται μόνο για συμβολοσειρές, ενώ η memcpy() είναι μια γενική συνάρτηση για την αντιγραφή bytes από την πηγή στην τοποθεσία προορισμού**

#### **void \*memmove(void \*dest, const void \*src, size\_t n)**

**Η συνάρτηση memmove χρησιμοποιείται για την αντιγραφή ενός καθορισμένου αριθμού byte από τη μια μνήμη στην άλλη ή για την επικάλυψη στην ίδια μνήμη**

**void \*memset(void \*str, int c, size\_t n)**

# Υλοποίηση της memcpy()

```
void *my_memcpy(void *dest, const void * src, size_t n){
     char *mysrc = (char *)src;
     char *mydest = (char *)dest;
     int i=0;
     for (i=0; i \le n; i++)mydest[i] = mysrc[i];return mydest;
}
                                        int main(){
                                            int x=1;
                                            int y=2;
                                            my memcpy(8x, 8y, 8z)eof(int));
                                          return 0;
                                       }
                                        int main(){
                                            char str1[]="My String";
                                            char str2[30]={};
                                            my_memcpy(str2,str1,3);
                                          return 0;
                                      }
```
## Η συνάρτηση strcat()

H συνάρτηση strcat(s1, s2) αντιγράφει το s2 στο τέλος του s1 π.χ. **Πρίν**

int main()

{<br>}

}

```
char s1[10]="HELLO";
char s2[10]="CAT";
strcat(s1,s2);
printf("s1=%s and s2=%s", s1, s2);
return;
                                s1
                                s2
```
### **Μετά**

**s2**

![](_page_19_Picture_266.jpeg)

C | A | T | \0 | ? | ? 0 1 2 3 4 5

0 1 2 3 4 5

**s1** H E L L O 0

? | ? | ? | ? 6 7 8 9

 $?$   $?$   $?$   $?$   $?$ 6 7 8 9

## Υλοποίηση strcat()

⊡Υλοποιήστε την συνάρτηση void **mystrcat**(char s1[], char s2[]) η οποία προσθέτει τo string s2 στο τέλος του s1 Αλγόριθμος  $\Box$ Βρες το  $\setminus$ Ο στο s1 στην θέση K. ¨Αντίγραψε κάθε s2[i], στην αντίστοιχη θέση s1[K+i]. ¨Πρόσθεσε \0 στο τέλος του s1.

# Υλοποίηση strcat() – έκδοση 1

```
void mystrcat(char s1[], char s2[]){
    int i=0, k=0;
     // Εύρεση \0 στο S1
     while (s1[k] != '\0') {
            k++;}
     // Αντιγραφή Στοιχείων
    while (s2[i] != '\0') {
         s1[k+i]=s2[i];
         i++;
     }
    s1[k+i]='\0'; // Προσθήκη NULL στο τέλος του s1
    return;
                                           C | A | T | \0 | ? | ?
                                            0 1 2 3 4 5
                                      S1 H E L L L O \ 00 1 2 3 4 5
                                     s2
                                           H | E | L | L | O | C
                                            0 1 2 3 4 5
                                      s1
                                      s2
                                       Μετά
                                       Πρίν
                                           C A T \cup ? ?0 1 2 3 4 5
```
 $?$  | ? | ? | ? 6 7 8 9

 $A \mid T \mid 0 \mid ?$ 6 7 8 9

 $?$  | ? | ? | ? 6 7 8 9

 $?$   $?$   $?$   $?$   $?$ 6 7 8 9

**κ**

}

# Υλοποίηση strcat() - έκδοση 2

![](_page_22_Figure_1.jpeg)

### Η συνάρτηση strcmp()

#### Οι συγκρίσεις γίνονται βάση του πίνακα ASCII

![](_page_23_Picture_14.jpeg)

### Παράδειγμα 2 - strcmp

□ Ζητούμενο: γράψετε συνάρτηση που συγκρίνει τα αλφαριθμητικά s1 και s2 και επιστρέφει «1» αν το s1 μεγαλύτερο λεξικογραφικά, "0" αν είναι ίσα και «-1» αν s2 μεγαλύτερο λεξικογραφικά

![](_page_24_Figure_2.jpeg)

### Παράδειγμα 2 - strcmp

**Α) Eκδοχή με πίνακες** (from P.J. Plauger, Standard C Library)

}

- int mystrcmp(char s1[], char s2[]) { int i;
	- for(i=0;  $s1[i] == s2[i]; i++)$  $if(s1[i] == 0) // i.e., NULL$ return 0;

if  $(s1[i] < s2[i])$  return  $-1$ ; else return 1;

### Παράδειγμα 2 - strcmp

### **Β) Eκδοχή με δείκτες**

}

int mystrcmp(char \*s1, char \*s2) {

$$
for (; *s1 == *s2; ++s1, ++s2)
$$
  
if (\*s1 == 0)  
return 0;

if  $(*s1 < *s2)$  return  $-1$ ; else return 1;

# Παράδειγμα σύγκρισης αλφαριθμητικών

#include <stdio.h> #include <string.h>

```
int main( )
{
```

```
char name[100] ="Katerina";
char user[100] ="";
```

```
printf("Enter your name:");
```

```
while (strcmp(user,name)!=0) 
      scanf("%s",user);
```

```
printf("Hello %s\n", user);
```

```
return 0;
```

```
#include <stdio.h>
#include <string.h>
```

```
int main( )
\{
```

```
char name[100] ="Katerina";
char user[100] ="";
```

```
printf("Enter your name:");
```

```
while (strcmp(user,name)) 
      scanf("%s",user);
```

```
printf("Hello %s\n", user);
```
**return** 0;

}

}

```
#include <stdio.h>
#include <string.h>
int main( ) {
  char name[100] = "Katerina"; /* initialization */
  char user[100] = "";
  printf("Enter your name:");
  while (strcmp(user,name) != 0) {
       scanf("%s",user); 
  } 
  printf("Hello %s\n", user); 
  printf("== :%d %p %p %s %s", user == name, user, name, user, name);
```
**return 0;**

**}**

## Ευ[χαριστώ γ](http://cfidas.info/)ια την προσοχή σα

### ¡**Επικοινωνία**

- § **Skype: fidas.christos**
- § **Email: fidas@upatras.gr**
- § **Phone: 2610 – 996491**
- § **Web: http://cfidas.info**

§ **Ώρες γραφείου: Tετάρτη & Παρασκεύη 11:00-13:00**

**Join Zoom Meeting https://upatras**gr.zoom.us/j/9508029796  $=MzRtaOJRd3ZwVEVrREZ$ **G1Zdz09**

#### **Άμεση Επικοινωνία μέσω Skype**

![](_page_29_Picture_9.jpeg)

**SkypeID: fidas.christos**

**Το υλικό της διάλεξης είναι διαθέσιμο στο eclass**

§ **https://eclass.upatras.gr/**

# **ΔΙΑΔΙΚΑΣΤΙΚΟΣ ΠΡΟΓΡΑΜΜΑΤΙΣΜΟΣ**

**5η Εβδομάδα: Χρήση Αλφαριθμητικών και Συναρτήσεις Διαχείρισης Αλφαριθμητικών**

### Αναφορές

Οι διαφάνειες της διάλεξης στηρίζονται, εν μέρει, σε υλικό παραδόσεων παλαιότερων ετών του **Τμήματος Ηλεκτρολόγων Μηχανικών και Τεχνολογία Υπολογιστών του Πανεπιστημίου Πατρών** καθώς και του **Τμήματος Πληροφορικής του Πανεπιστήμιο Κύπρου.**

# Πίνακες από Strings

**□Είπαμε ότι το String είναι ένας μονοδιάστατος** πίνακας από χαρακτήρες που τελειώνει σε \0. ¨**Μπορούμε να έχουμε πίνακες από Strings; ΝΑΙ** π.χ. Λίστα με ονόματα, ημέρες, κτλ ¨**Παραδείγματα**

- **□** char names[NUM\_STUDENTS][NAME\_LEN];
- ¤ char weekdays[7][10]={"Monday", "Tuesday", "Wednesday", "Thursday", "Friday", "Saturday", "Sunday"}; 0 1 2 3 4 5 6

![](_page_32_Figure_4.jpeg)

### **ΣΥΜΒΟΛΟΣΕΙΡΕΣ ► ΠΙΝΑΚΕΣ**

- § **Πίνακες από συµβολοσειρές:**
	- **char names[NUM\_STUDENTS][NAME\_LEN];**
	- **char weekdays[7][10]={"Monday", "Tuesday", "Wednesday", "Thursday", "Friday", "Saturday", "Sunday"};**

![](_page_33_Picture_154.jpeg)

**Τι γίνεται όμως αν περιμένουμε δεδομένα από το πληκτρολόγιο;**

**34**

![](_page_34_Figure_2.jpeg)

#### **35**

#include <stdio.h> #include <string.h> #define W 2 #define N 9 void print\_w(char  $x[W][N+1]$ ); int main()

```
char words [W] [N + 1] = \{\{\}\};
char input[N + 1]={};
print(f("%p \n\cdot \n^", input);print(f("%p\n", words[0]);print(f("%p \n\cdot \n", words[1]):
```
#### **cppcheck**

**invalidscanf : warning : scanf() without field width limits can crash with huge input data. Add a field width specifier to fix this problem.**

> input address: 0x7ffeeaf70a56 words[0] address: 0x7ffeeaf70a60 words[1] address: 0x7ffeeaf70a6a

 $int i=0$ : while (printf("please enter word  $(\%d)$  :", i+1), scanf("\n\%[^\n]", input), strcmp(input,"end")) {

strcpy(words $[i++]$ , input);  $if(i == W)$  break:

Word  $(0)$ : p

Word (1) :qwertyuiopp

return 0:

please enter word [0] :12 please enter word [1] :qwertyuiopp

**Ο δέκατος χαρακτήρας του input έχει γίνει p, ο επόμενος χαρακτήρας p μπήκε στη διεύθυνση μνήμης που δείχνει το πρώτο κελί του πίνακα words[0][0]**

input address: 0x7ffeeaf70a56 words[0] address: 0x7ffeeaf70a60 words[1] address: 0x7ffeeaf70a6a

![](_page_36_Figure_2.jpeg)

![](_page_37_Figure_1.jpeg)

```
#include <stdio.h>
#include <string.h>
#define W 2
#define N 9
void print w(char x[W][N+1]):
int eat_up_remaining_input();<br>int main()
  char words [W][N + 1] = \{\{\}\}:
  char input[N + 1]={};
  int i=0:
  while (printf("please enter word [%d] :", i), scanf("\n%9[^\n]", input), strcmp(input,"end") ) {
        if(eat up remaining input()>0) continue;
         stropy(words[i++], input);if(i == W) break:
                                                                  olease enter word [0] :123456789q
                                                                  123456789 [0] olease enter word
  print w(words);
                                                                  olease enter word [1] :qwertyuiop
  return 0:
                                                                  olease enter word [1] :qwertyuio
                                                                  Word [0)] :123456789
                                                                  Word [1)] :qwertyuio
void print_w(char x[W][N+1]){
     int i:
     for (i=0; i < W; i++) {
        printf("Word [%d)] :%s\n", i, x[i]);
     return;
int eat up remaining input(){
   int x=0:
    while(qetchar()!='\n') x++;
    return x:
```
### **char** \* strncpy(**char** \*, **const char** \*, size\_t);

```
#include <stdio.h>
#include <string.h>
#define N 64
```

```
int main(void) {
```

```
char str[N] ;
char word[] = "copy!";
char word2[] = "aaa";
```

```
strcpy(str, word);
printf("%s\n", str);
```

```
strncpy(str+1, word, 2);
```

```
printf("%s\n", str);
```

```
strncpy(str, word2, 4);
printf("%s\n", str);
```

```
return 0;
```
**}**

### **char** \* strstr(**const char** \*, **const char** \* );

```
#include <stdio.h>
#include <string.h>
```

```
int main(void) {
     char str[ ] = "testabcabc";
     char * ch_ptr ;
```

```
testabcabc
   tFGHabc
```

```
printf("%s\n", str);
```

```
ch_ptr = strstr(str, 
"abc");
strncpy(ch_ptr, "FGH", 3);
```

```
printf("%s\n", str);
```
## Ευ[χαριστώ γ](http://cfidas.info/)ια την προσοχή σα

### ¡**Επικοινωνία**

- § **Skype: fidas.christos**
- § **Email: fidas@upatras.gr**
- § **Phone: 2610 – 996491**
- § **Web: http://cfidas.info**

§ **Ώρες γραφείου: Tετάρτη & Παρασκεύη 11:00-13:00**

**Join Zoom Meeting https://upatras**gr.zoom.us/j/9508029796  $=MzRtaOJRd3ZwVEVrREZ$ **G1Zdz09**

#### **Άμεση Επικοινωνία μέσω Skype**

![](_page_41_Picture_9.jpeg)

**SkypeID: fidas.christos**

**Το υλικό της διάλεξης είναι διαθέσιμο στο eclass**

§ **https://eclass.upatras.gr/**